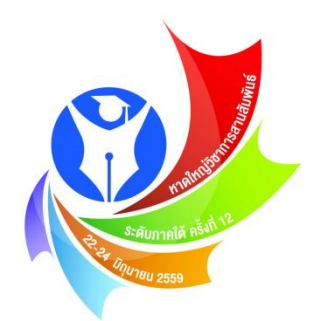

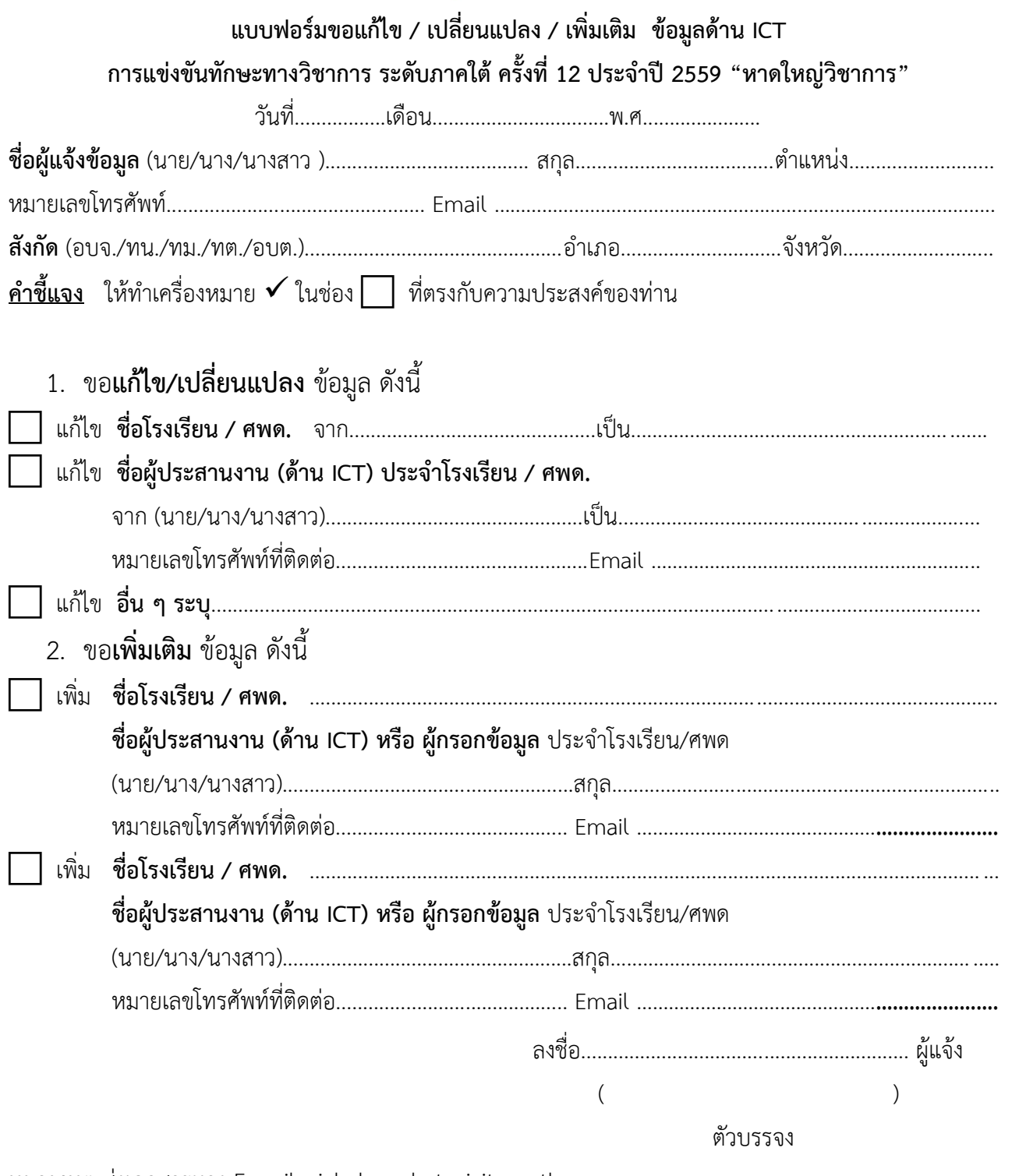

หมายเหตุ ส่งเอกสารทาง E-mail: vichakan@hatyaicity.go.th